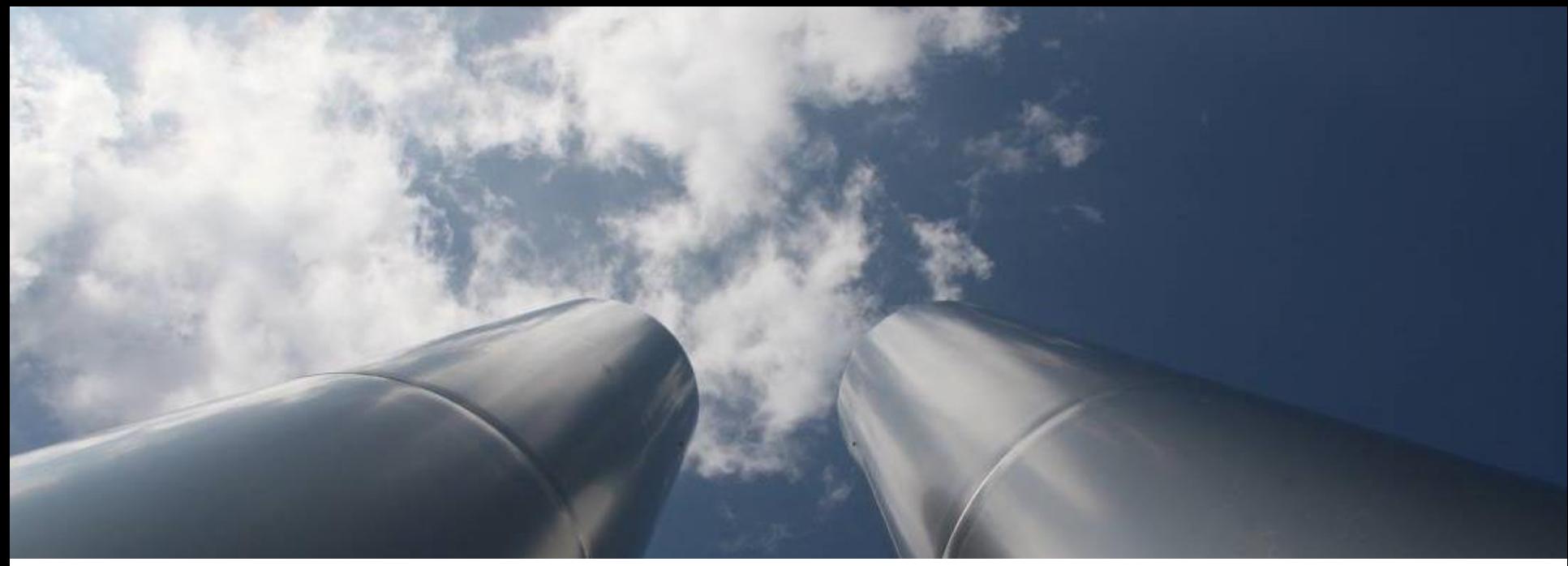

© Thomas Seegers - Fotolia.com

### **EU ETS - Free Allocation Rules post 2020**

WORKSHOPS FOR COMPETENT AUTHORITIES

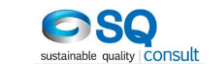

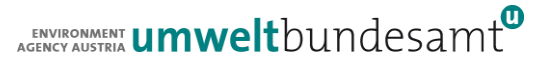

## **BM Update – Attributed emissions**

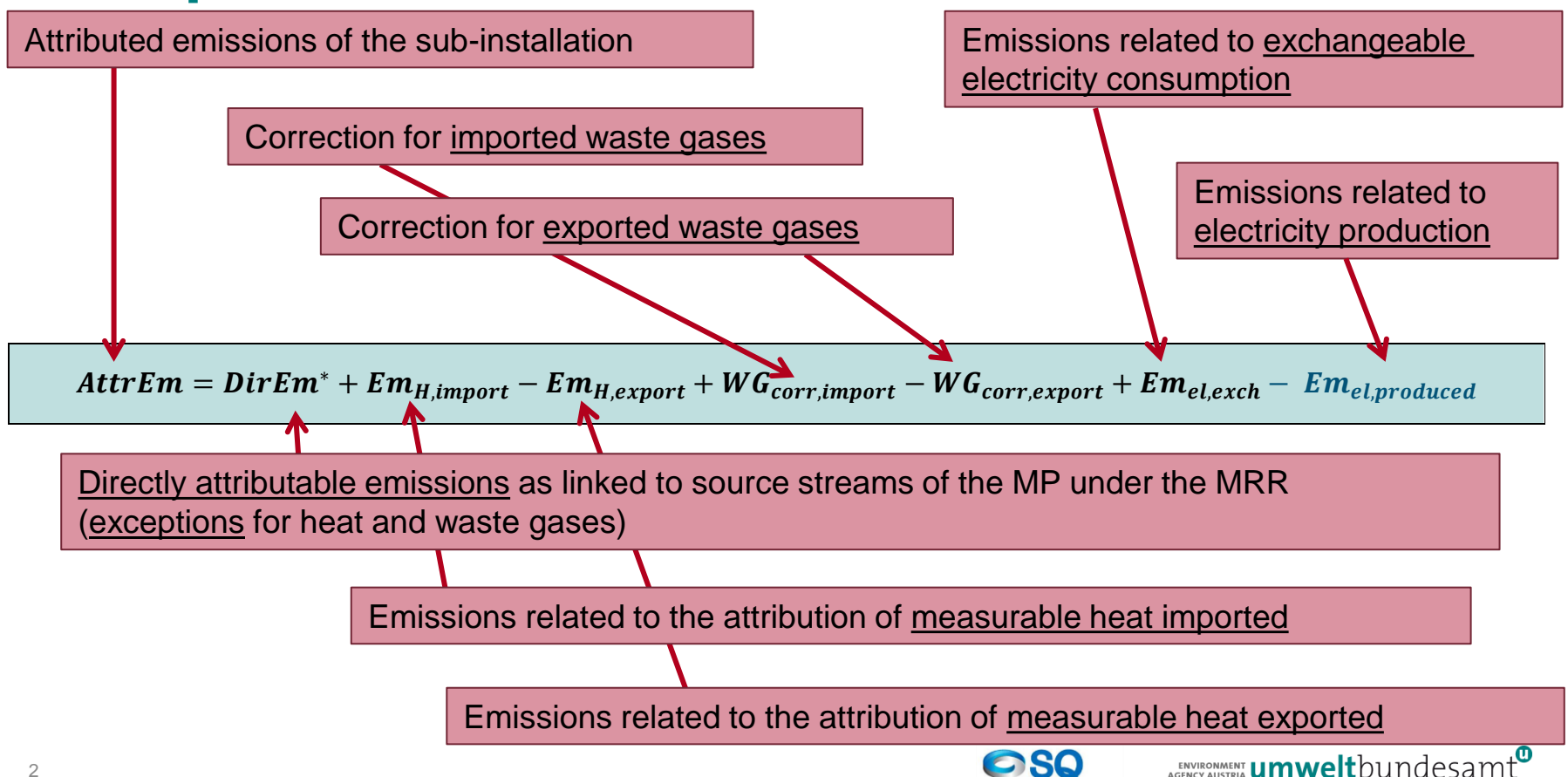

sustainable quality CONSUIT

### **Examples – colour codes**

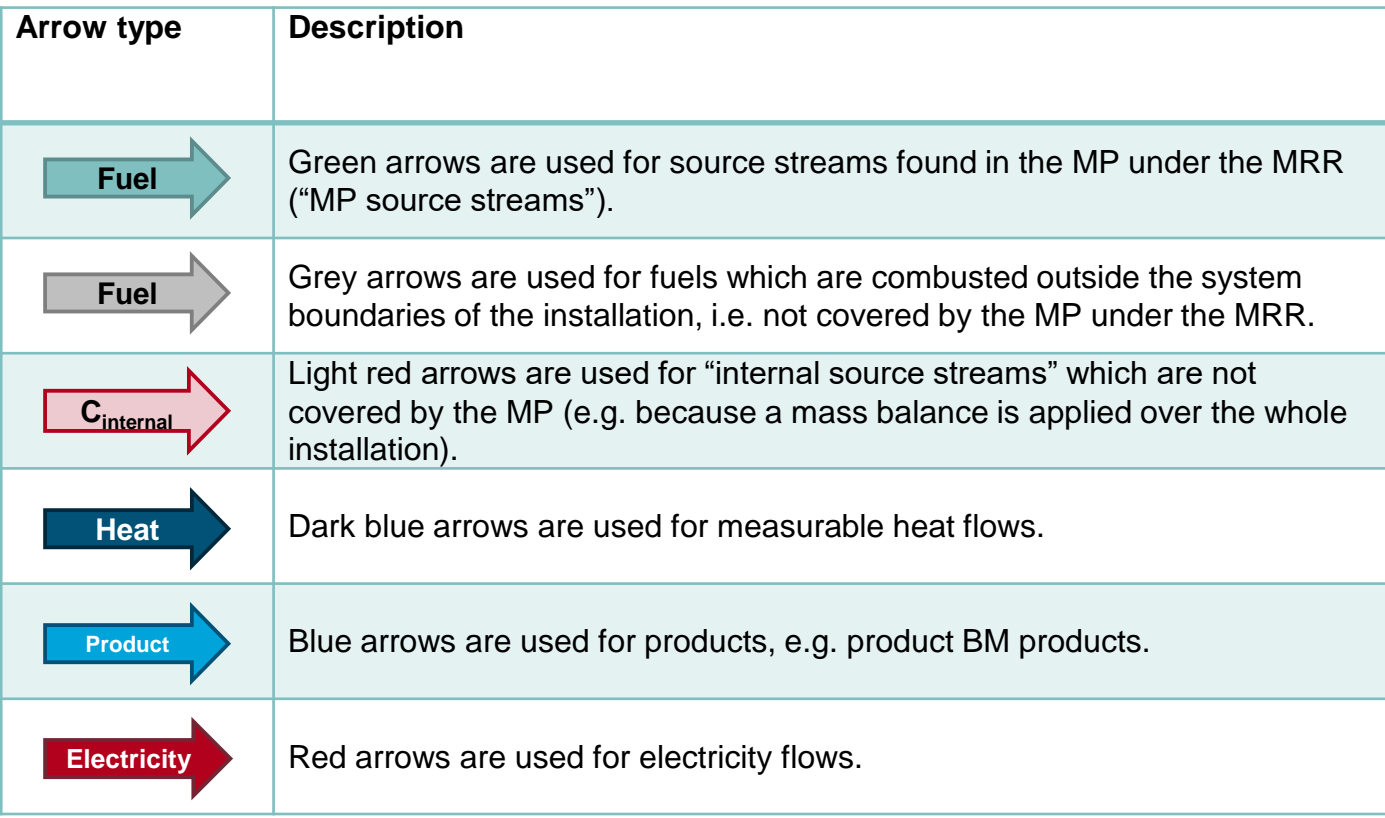

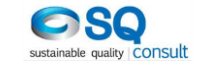

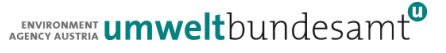

# **Attribution of emissions to sub-installations**

### **DirEm\***

#### **MP source streams**

- Attribution of emissions from source streams / emission sources in accordance MRR
- Exceptions for measurable heat: if heat produced onsite is consumed by MORE THAN ONE subinstallation, it should not be included under **DirEm\*** but treated like heat imported from other installations under **EmH,import**
- Exceptions for waste gases: if they are IMPORTED from other installations, they should not be included under **DirEm\*** but under **WGcorr,import**

#### **"Internal" source streams**

 Source streams produced in one sub-installation and consumed by another and not included in the MP, e.g. where a mass balance is applied

### **CO<sup>2</sup> feedstock**

• Amount of  $CO<sub>2</sub>$  imported or exported

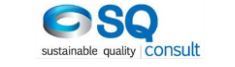

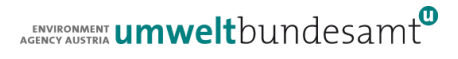

### **Attribution of emissions – simple case**

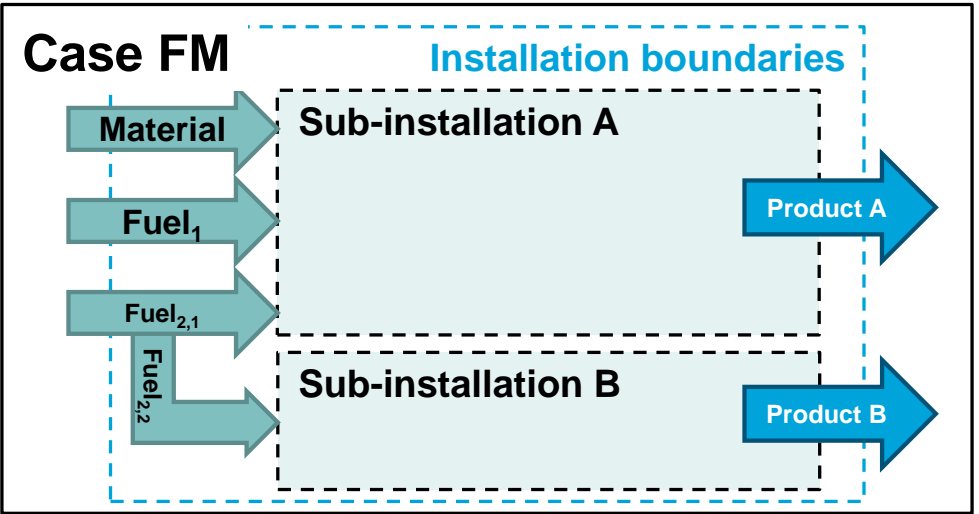

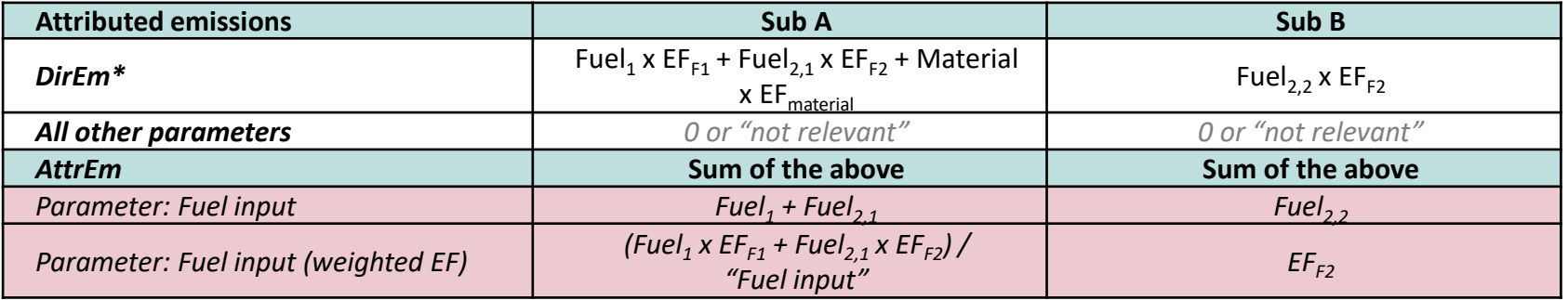

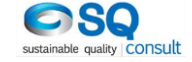

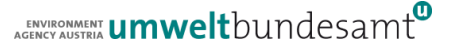

# **Attribution of emissions – measurable heat (1)**

### **EmH,import**

- Emissions associated with measurable heat imported to the sub-installation, includes:
	- imports from other installations / entities (EU ETS and non-ETS)
	- "input" from measurable heat produced onsite if the heat is consumed by more than one sub-installation
- Respective emission factor (t  $CO<sub>2</sub>$  per TJ measurable heat)
	- Where known (e.g. heat produced onsite), use the actual EF
	- Where not known or not clearly defined, only report TJ (EF will be based on the (updated) heat BM value\*, once published)

### **EmH,export**

- Similar to imports
- Special case: heat exported from product BM sub-installations (e.g. recovered heat), EF will be based on the (updated) heat BM value\*, once published

*\* in such cases no values for the emission factor should be provided in the Commission's baseline data collection template, i.e. cell is left empty*

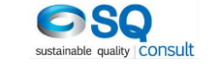

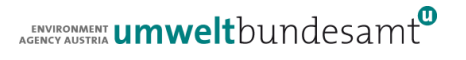

# **Attribution of emissions – measurable heat (2)**

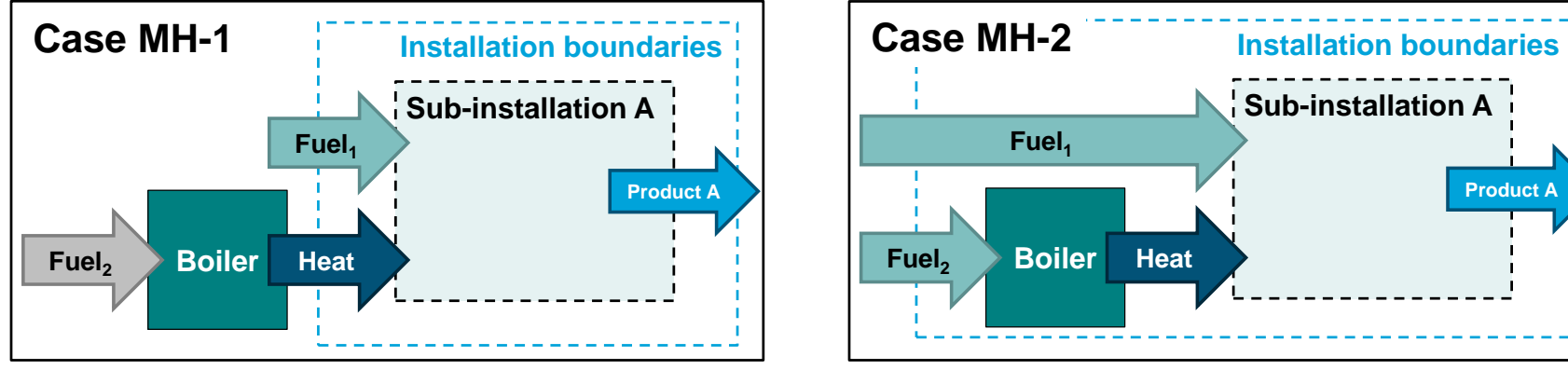

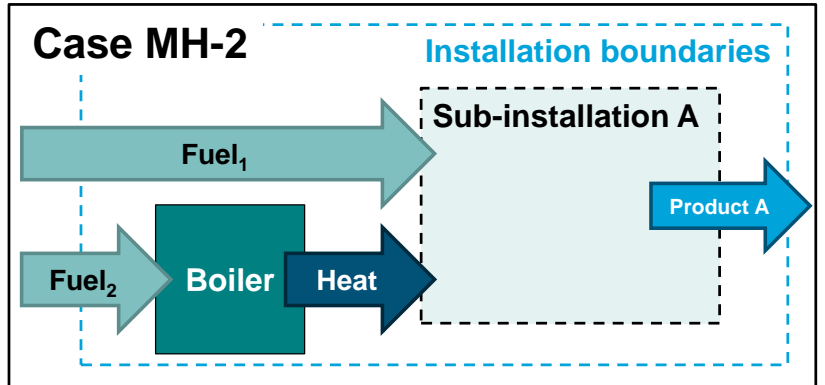

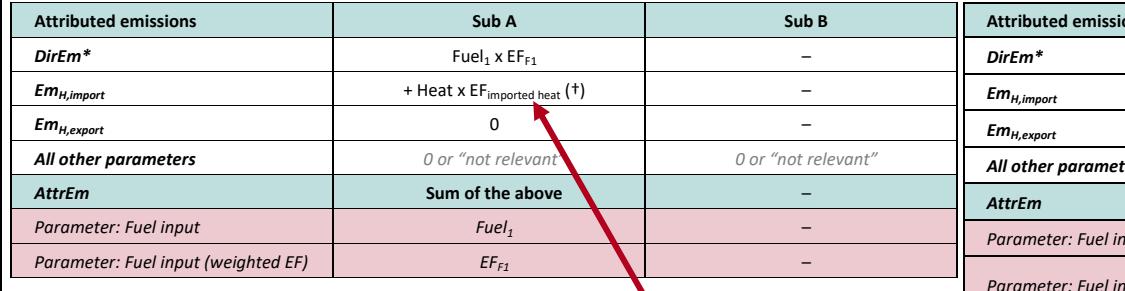

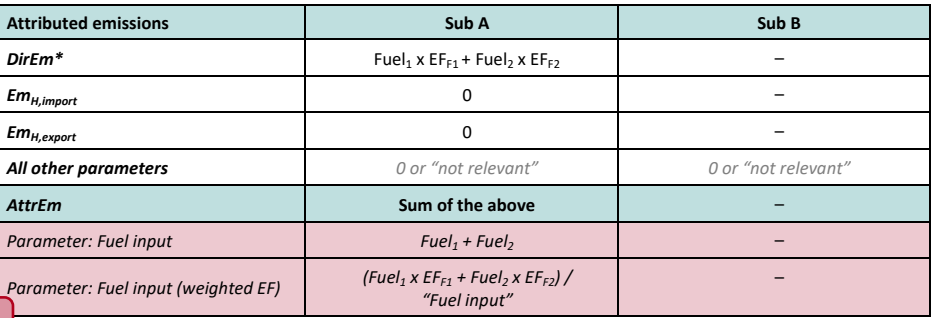

Information from supplier. If not known or available: **BMheat** (not known yet, leave "EF" empty in template)

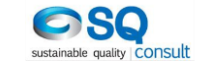

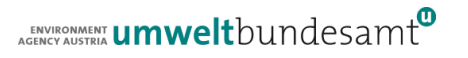

# **Attribution of emissions – measurable heat (3)**

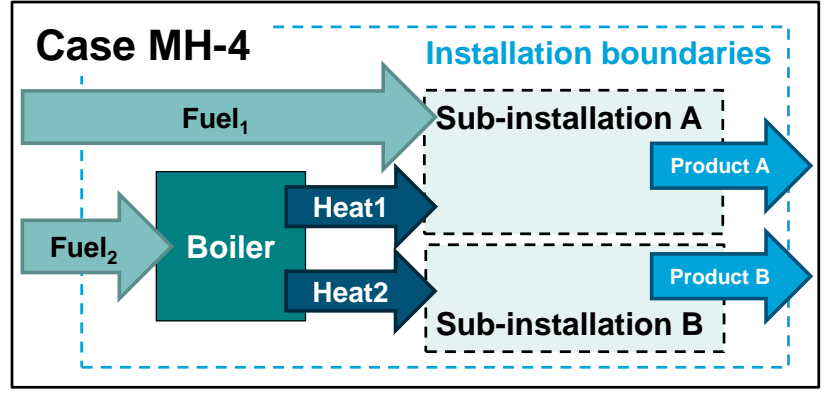

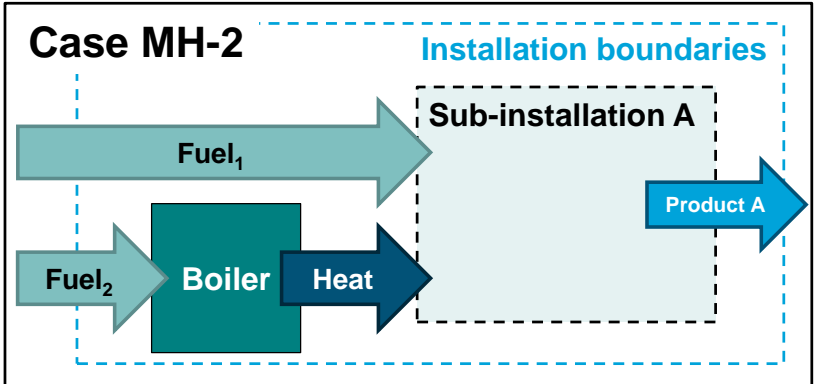

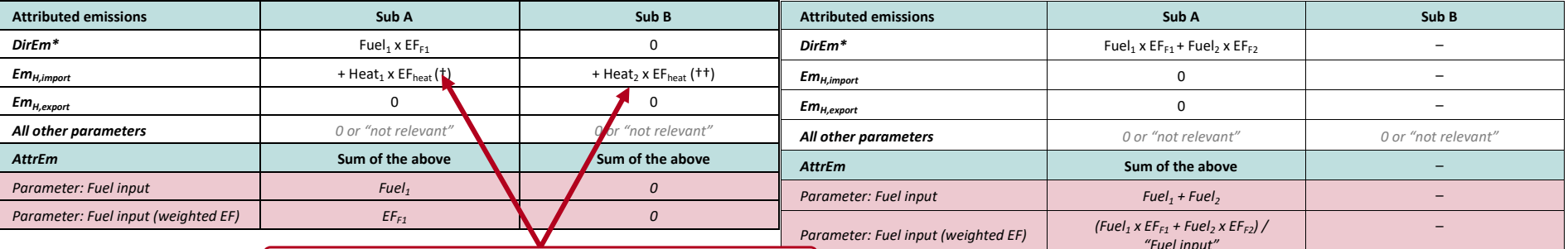

1 Not under **DirEm\*** because the heat is consumed by **2 sub-installations**

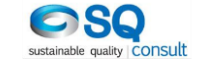

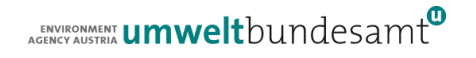

# **Attribution of emissions – measurable heat (4)**

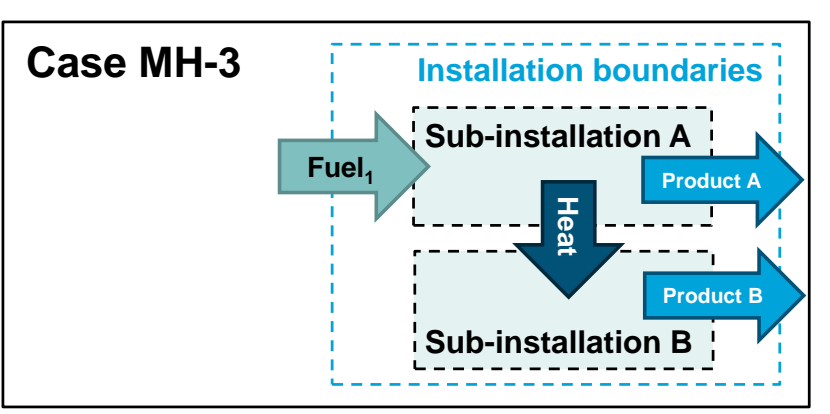

- If EF not known or not applicable, e.g. export from product BM sub-installation: use **BMheat** (not known yet, leave "EF" empty in template)
- If sub A is a fuel BM, the EF should be determined by assuming a virtual efficiency of the heat production of 90%  $(EF_{\text{exported heat}} = EF_{F1} / 90\%).$

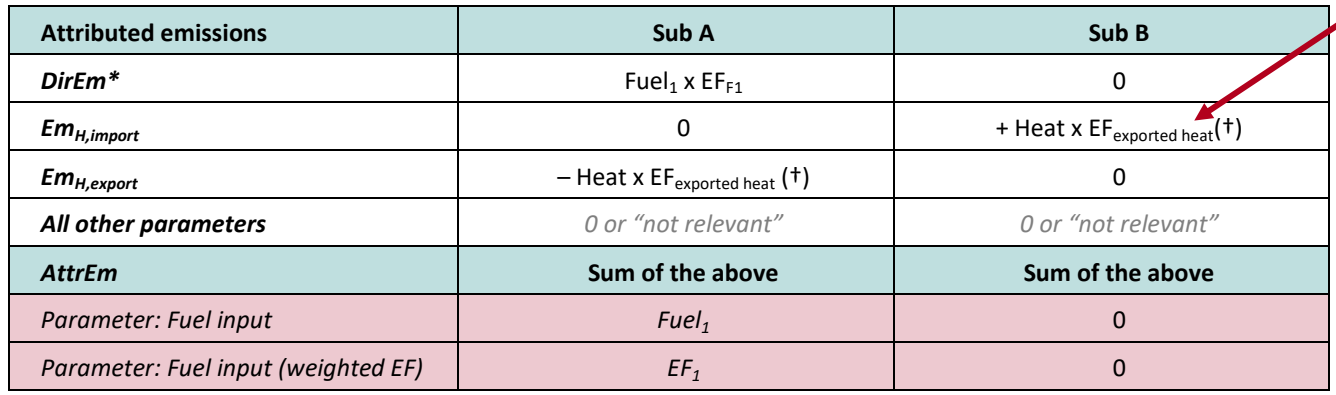

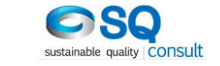

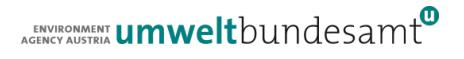

## **Attribution of emissions – measurable heat (5)**

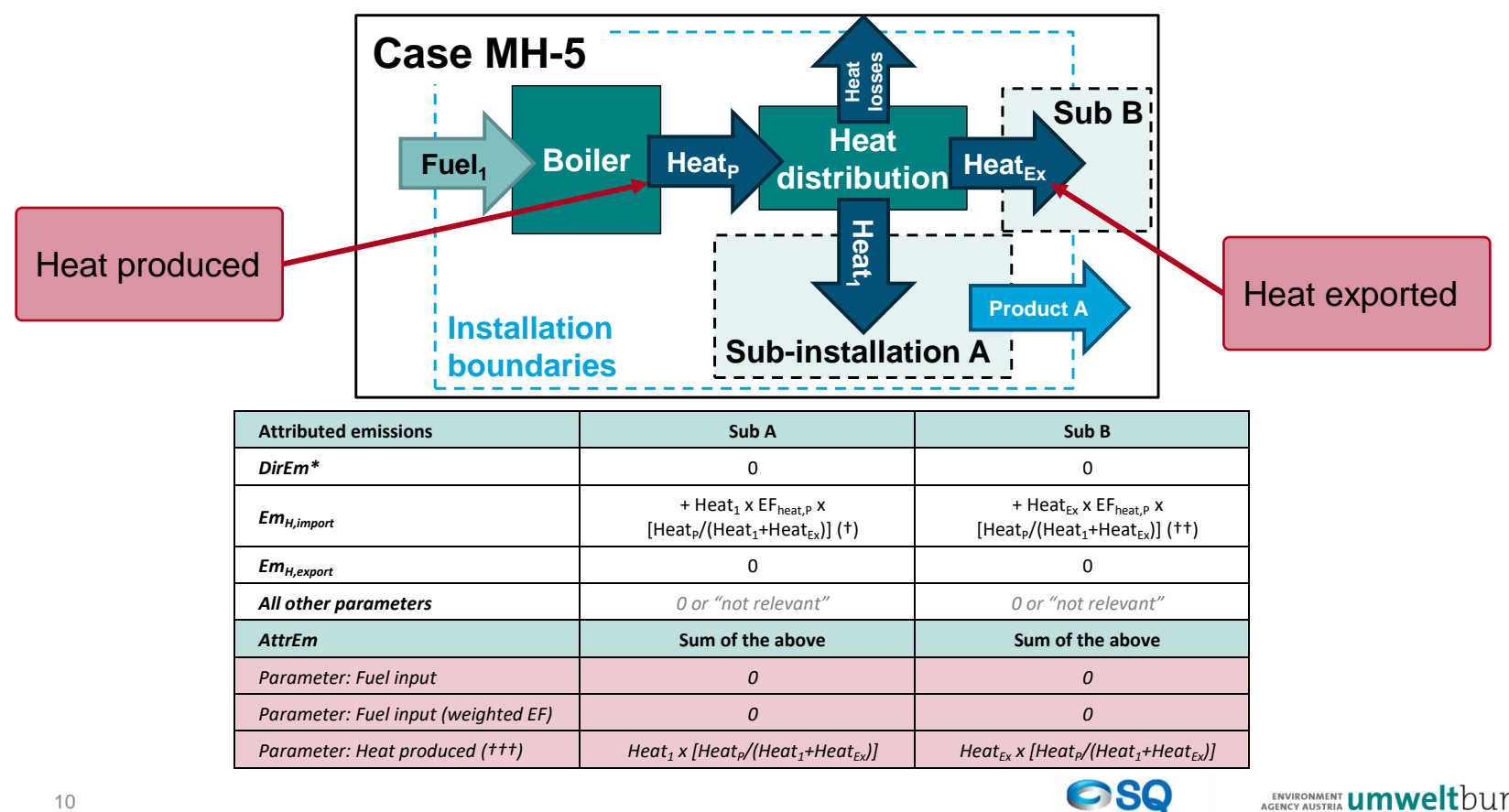

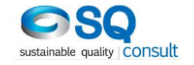

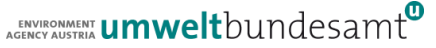

## **Attribution of emissions – measurable heat (5)**

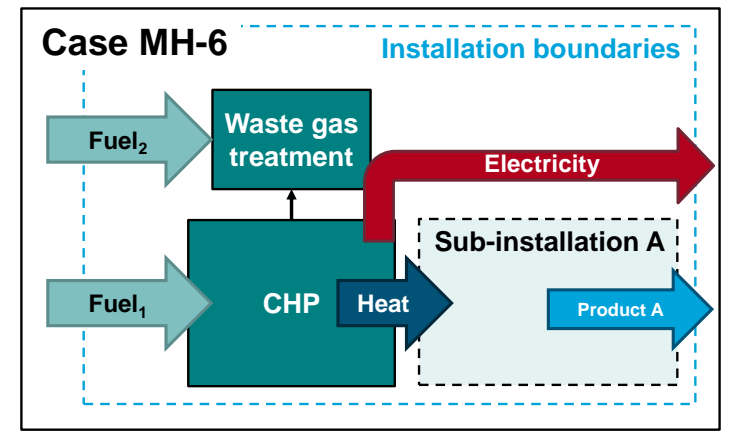

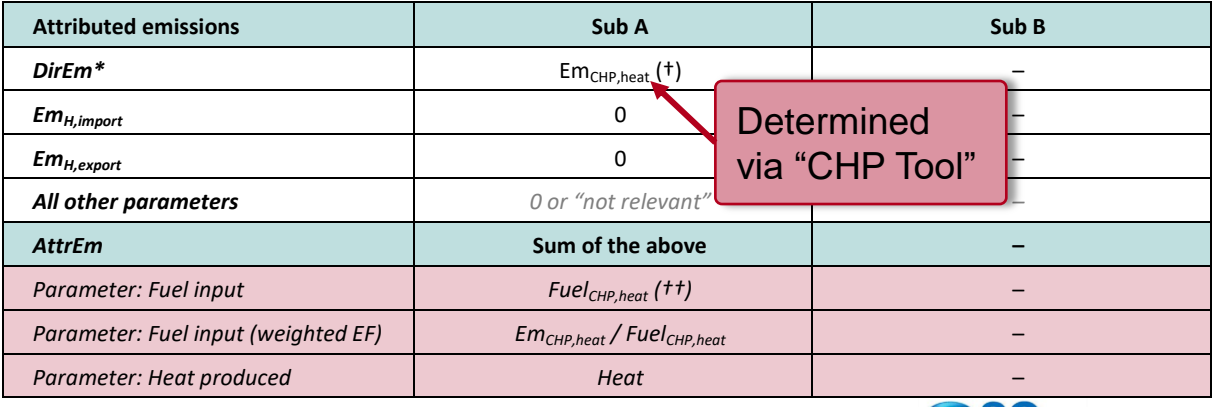

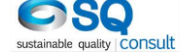

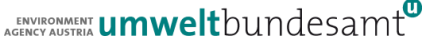

# **Attribution of emissions – measurable heat (5)**

#### **Example for the "CHP Tool":**

- Fuel<sub>1</sub> and Fuel<sub>2</sub> are natural gas of which **100 TJ** are fired in the CHP and **2 TJ** are used for flue gas cleaning.
- The annual output of heat and electricity is **60 TJ**  and **20 TJ**, respectively.
- The fuel's total emissions correspond to **5,712 t CO<sup>2</sup>** per year using the emission factor of natural gas.
- *Results:*
	- *EmCHP,heat* would correspond to the value of **3,634.91 t CO<sup>2</sup>**
	- *FuelCHP,heat* would correspond to the value of **64.91 TJ**
	- *EFheat* would correspond to the value of **60.58 t CO<sup>2</sup> / TJ**

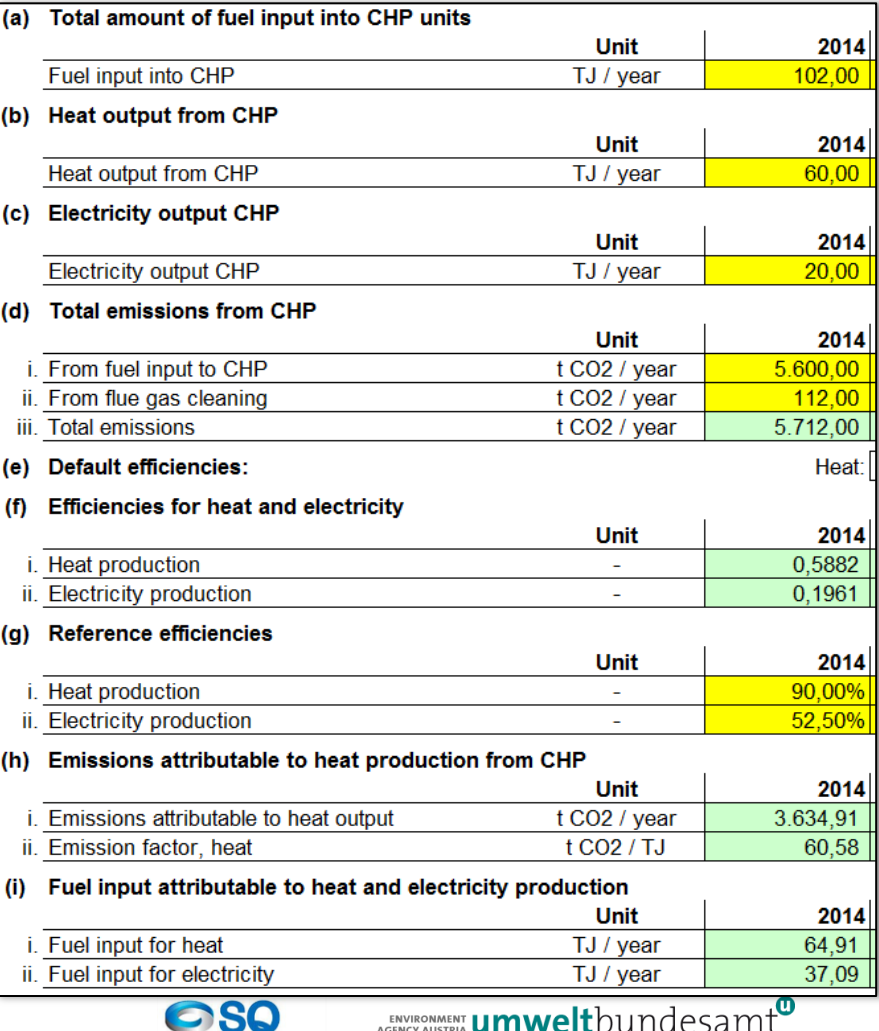

sustainable quality CONSULT

# **Attribution of emissions – waste gases (1)**

### **WGcorr,import**

- Correction for imported waste gases
- As part of the waste gas emissions are attributed to the producer (WG $_{\rm coreexport}$ ), double counting is avoided by attributing emissions for imports according to the following formula:

$$
WG_{corr,import} = V_{WG,imported} \cdot NCV_{WG} \cdot BM_F
$$

### **WGcorr,export**

• Correction for exported waste gases

$$
WG_{corr,export} = V_{WG, exported} \cdot NCV_{WG} \cdot EF_{NG} \cdot Corr_{\eta}
$$

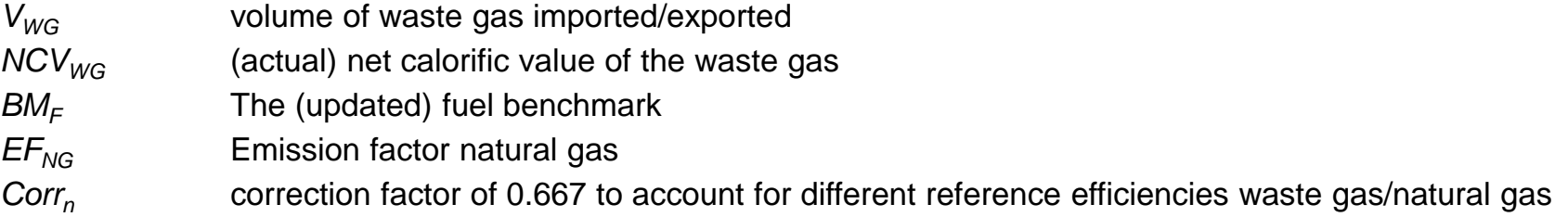

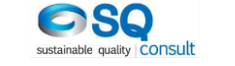

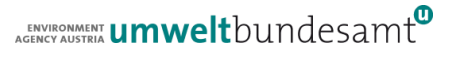

# **Attribution of emissions – waste gases (2)**

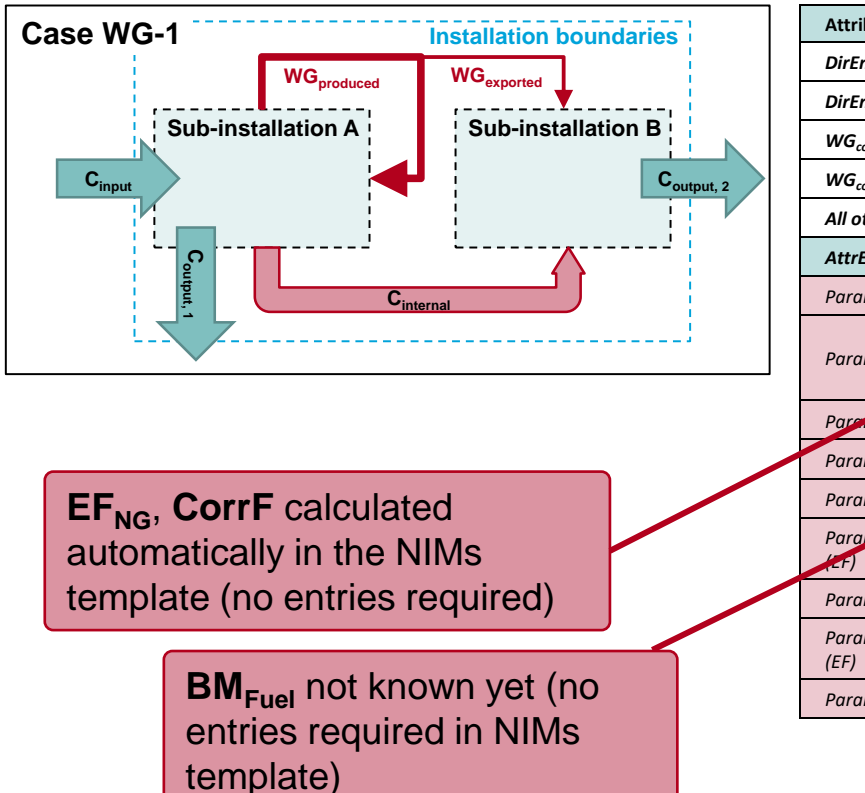

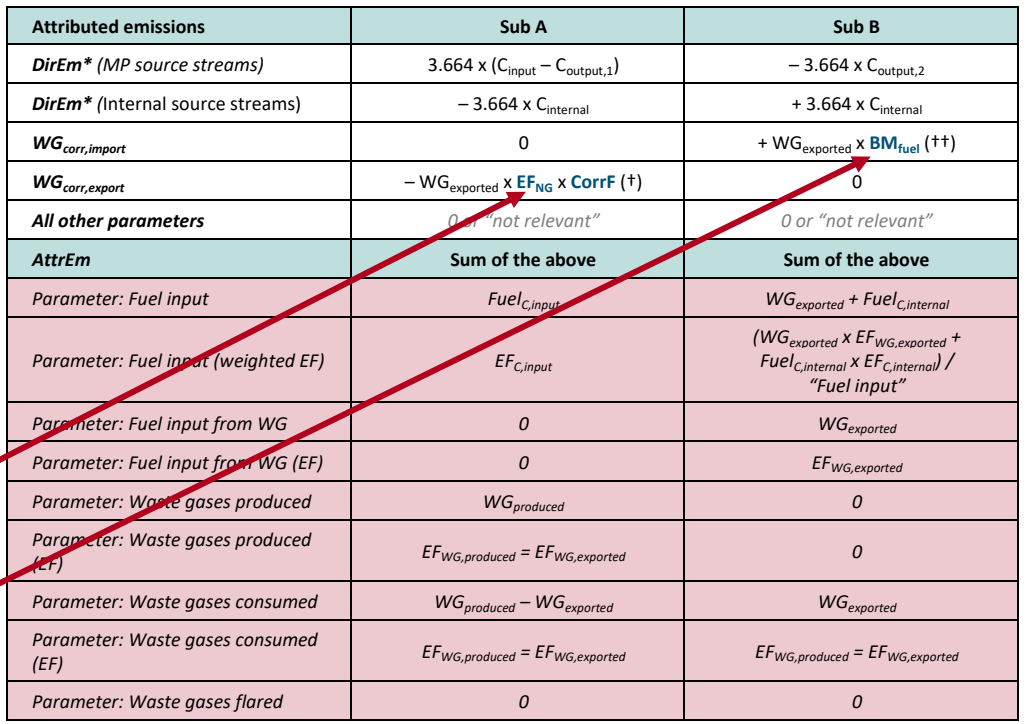

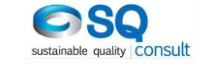

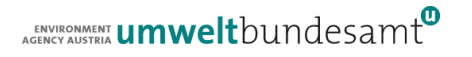

# **Attribution of emissions – waste gases (3)**

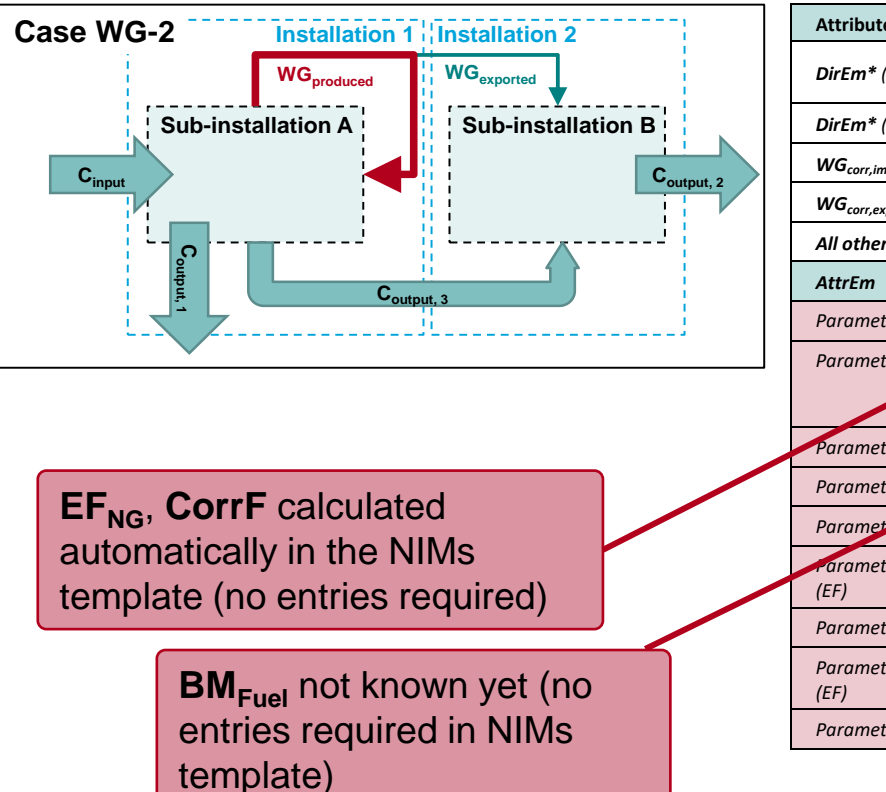

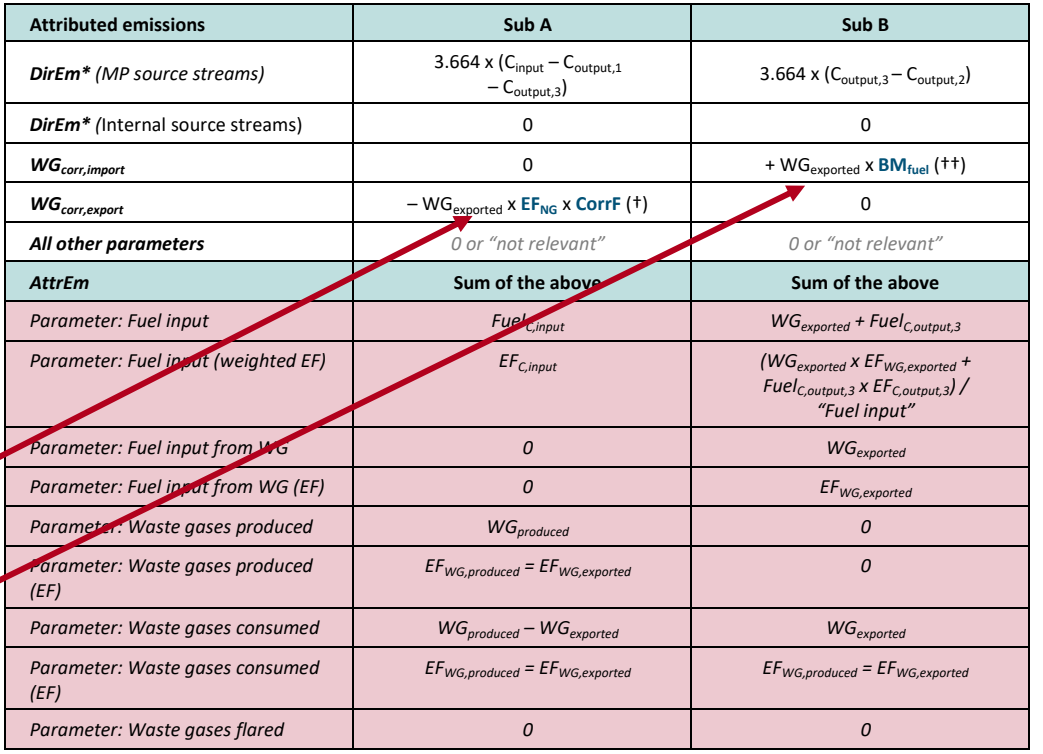

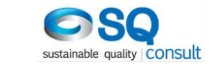

# **Attribution of emissions – waste gases (4)**

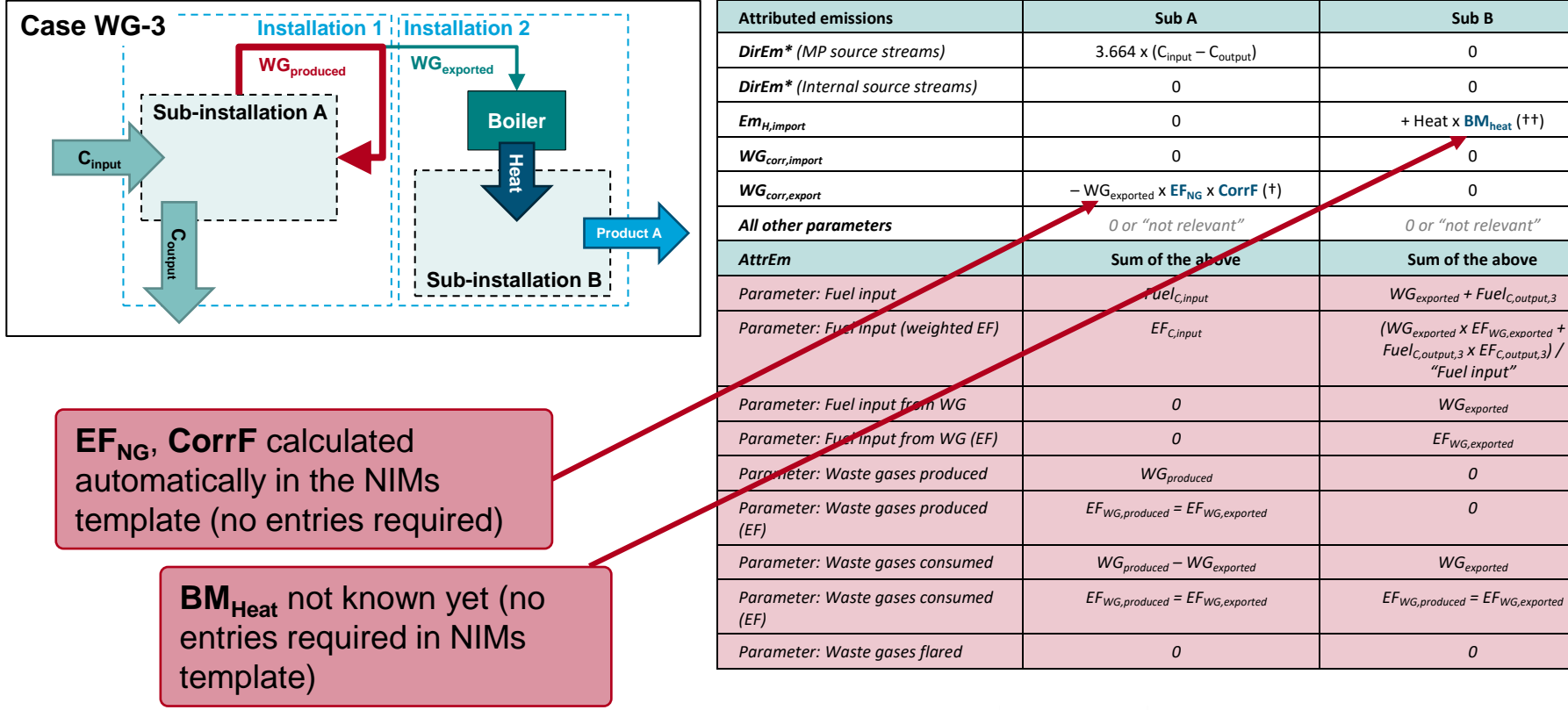

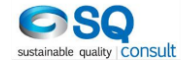

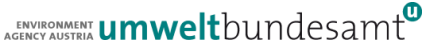

*FuelC,output,3 x EFC,output,3) / "Fuel input"*

# **Attribution of emissions – electricity (1)**

### **Emel,exch**

Emissions equivalent to the "exchangeable" electricity quantity

 $Em_{el. exch} = El_{cons. exch} \cdot EF_{El}$ 

### **Emel,produced**

- Emissions equivalent to the electricity produced in a sub-installation
- only covers electricity that is produced other than via the intermediate production of measurable heat (e.g. steam). This includes electricity that is produced e.g. from expansion of compressed gases via an expansion turbine.
- Any electricity that is produced and exported via measurable heat should not be covered here but deducted under **EmH,export**  $Em_{el, produced} = El_{produced} \cdot EF_{El}$

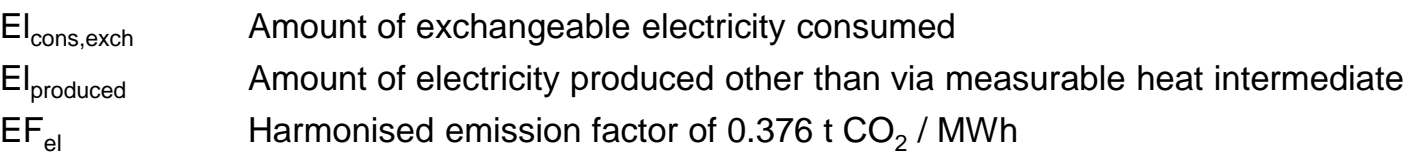

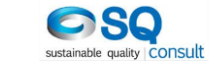

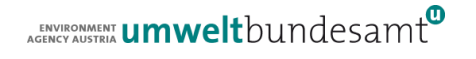

# **Special aspects**

#### **Flaring**

- Allocation: only for "safety flaring", none for "non-safety flaring"
- Attribution emissions: all flaring included in a product BMs attributable emissions

#### **Intermediate products**

- Art. 16(7) of the FAR: "…*In particular, where an intermediate product that is covered by a product benchmark according to the definition of the respective system boundaries set out in Annex I is imported by an installation, emissions shall not be double-counted when determining the preliminary total annual amount of emission allowances allocated free of charge for both installations concerned*."
- This means materials which fall under the product definition of a product benchmark given in Annex I of the FAR, but where for example, the process under consideration adds a finishing step.
- Examples:
	- Dolime where this product is used as an input for production of sintered dolime in another installation
	- Synthesis/Hydrogen gas which is transferred to another installation for the production of ammonia

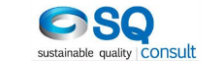

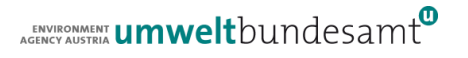

## **Attribution of emissions – electricity (2)**

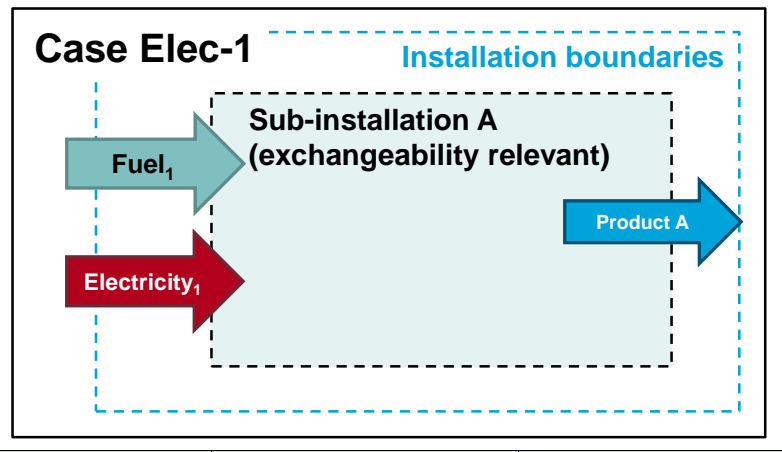

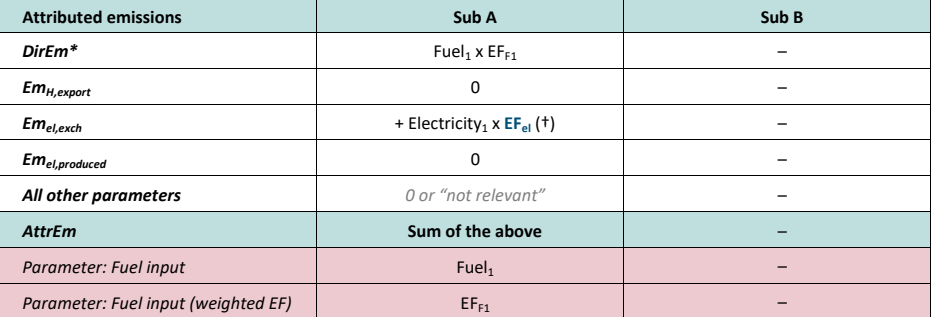

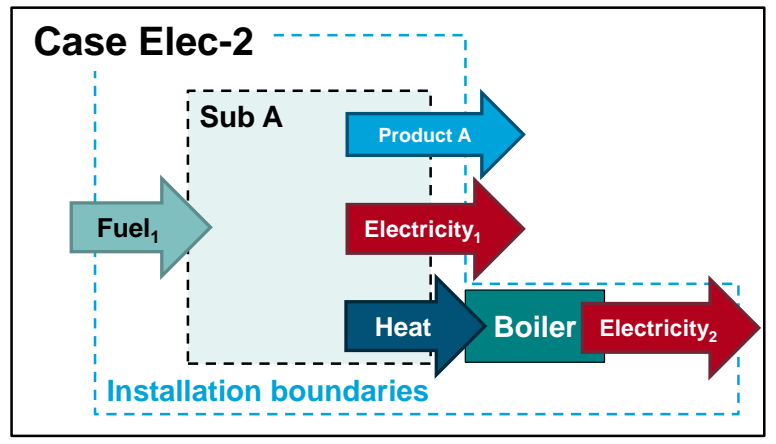

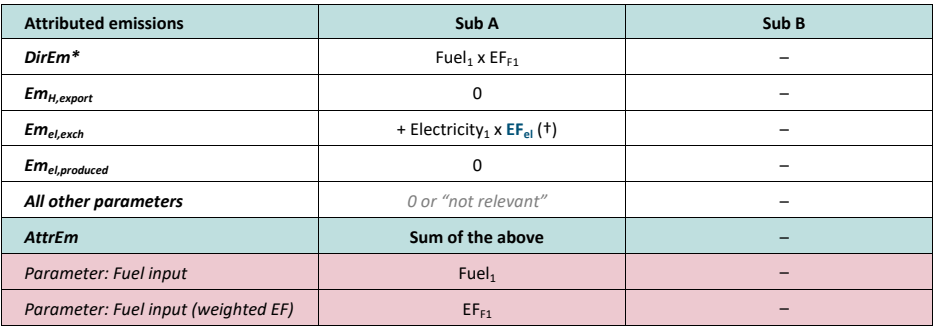

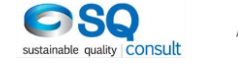

#### **Sheet F**

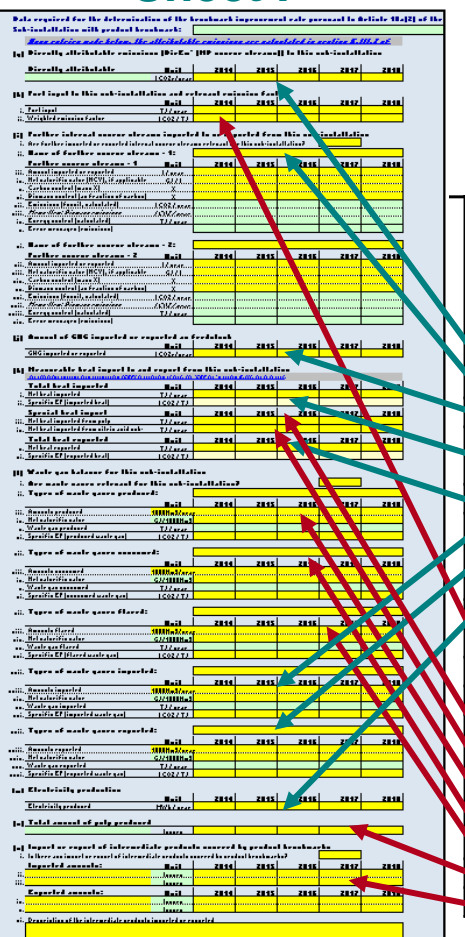

**Attr** 

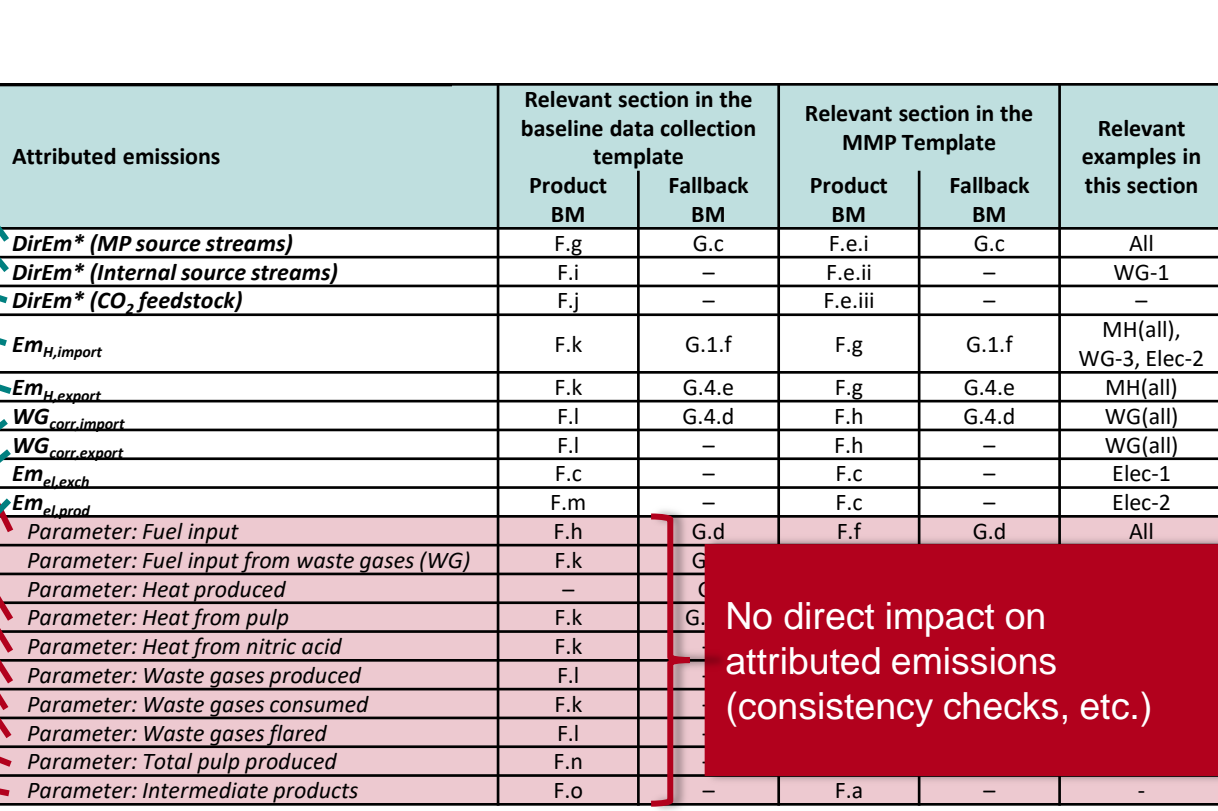

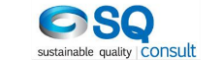

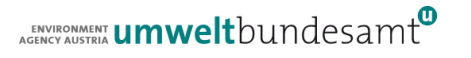

**Link to templates**

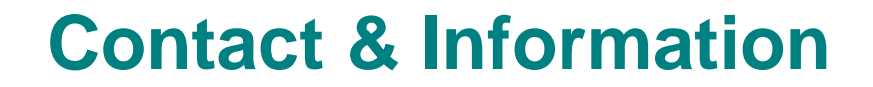

ENVIRONMENT **UMWelt**bundesamt

Christian Heller [Christian.Heller@umweltbundesamt.at](mailto:Christian.Heller@umweltbundesamt.at)

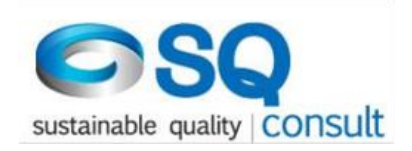

Eliška Bystricky [e.bystricky@sqconsult.com](mailto:e.bystricky@sqconsult.com)

Umweltbundesamt www.umweltbundesamt.at

FAR workshops January-March • 2019

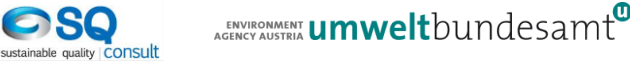